## **Antonio Vivaldi - The Four Seasons (Zukerman) [1987]**

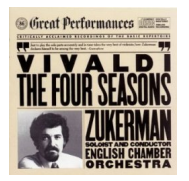

Written by blueseverseversels and the blueseversels of the blueseversels and the blueseversels of the bluesever

 Spring ("La Primavera") Concerto In E Major, Op. 8 No.1 *01 Allegro 3:36 02 Largo 2:55 03 Allegro 4:20* Summer ("L'Estate") Concerto In G Minor, Op. 8 No.2  *04 Allegro Non Molto; Allegro 4:58 05 Adaigo 3:04 06 Presto 2:55*  Autumn ("L'Autunno") Concerto In F Major, Op. 8 No. 3  *07 Allegro 5:30 08 Adaigo Molto 3:00 09 Allegro 3:36*  Winter ("L'Inverno") Concerto In F Minor, Op. 8 No. 4  *10 Allegro Non Molto 3:45 11 Largo 2:35 12 Allegro 3:34*  English Chamber Orchestra Pinchas Zukerman – soloist and conductor (CBA Masterworks – Great Performances 86)

I purchased this CD as the shame of not having Vivaldi's Four Seasons in my music collection became too unbearable. Also, i wanted to test out some classical music my new speakers and amplifier.

The CD offers a quality recording with only a soft hiss in the background (barely perceivable). Overall, the recording captures the space and imaging of the performance quite well.

The synopsis on the CD cover really says it all: "Critically acclaimed recording of the basic repertoire." ---- Dave, amazon.com

download: uploaded anonfiles yandex 4shared solidfiles mediafire mega filecloudio

Written by blueseverseversels and the problem of the problem of the problem of the problem of the problem of the Wednesday, 25 January 2012 19:34 - Last Updated Sunday, 01 December 2013 10:48

back